# Package 'heumilkr'

April 1, 2024

<span id="page-0-0"></span>Title Heuristic Capacitated Vehicle Routing Problem Solver

Version 0.2.0

#### **Description**

Implements the Clarke-Wright algorithm to find a quasi-optimal solution to the Capacitated Vehicle Routing Problem. See Clarke, G. and Wright, J.R. (1964) [<doi:10.1287/opre.12.4.568>](https://doi.org/10.1287/opre.12.4.568) for details. The implementation is accompanied by helper functions to inspect its solution.

License GPL  $(>= 3)$ 

Encoding UTF-8

RoxygenNote 7.3.1

LinkingTo cpp11

#### SystemRequirements C++17

#### URL <https://github.com/lschneiderbauer/heumilkr>,

<https://lschneiderbauer.github.io/heumilkr/>

BugReports <https://github.com/lschneiderbauer/heumilkr/issues>

**Imports** rlang ( $> = 1.1.0$ ), cli ( $> = 3.6.0$ ), xml2 ( $> = 1.3.0$ ), ggplot2 ( $> =$ 3.4.0)

**Suggests** test that  $(>= 3.0.0)$ , hedgehog  $(>= 0.1)$ , curl  $(>= 5.2.0)$ , ggExtra  $(>= 0.10.0)$ , scales  $(>= 1.3.0)$ , knitr, rmarkdown

#### Config/testthat/edition 3

**Depends** R  $(>= 3.5.0)$ 

LazyData true

VignetteBuilder knitr

NeedsCompilation yes

Author Lukas Schneiderbauer [aut, cre, cph]

Maintainer Lukas Schneiderbauer <lukas.schneiderbauer@gmail.com>

Repository CRAN

Date/Publication 2024-04-01 13:50:06 UTC

## <span id="page-1-0"></span>R topics documented:

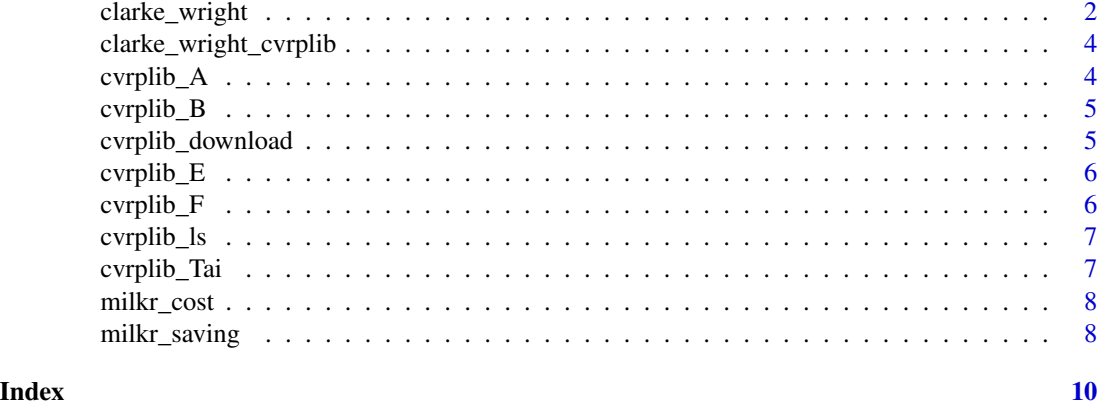

<span id="page-1-1"></span>clarke\_wright *Clarke-Wright algorithm, a Capacitated Vehicle Routing Problem solver*

#### Description

Finds a quasi-optimal solution to the Capacitated Vehicle Routing Problem (CVRP). It is assumed that all demands will be satisfied by a single source.

#### Usage

```
clarke_wright(demand, distances, vehicles, restrictions = NULL)
```
#### Arguments

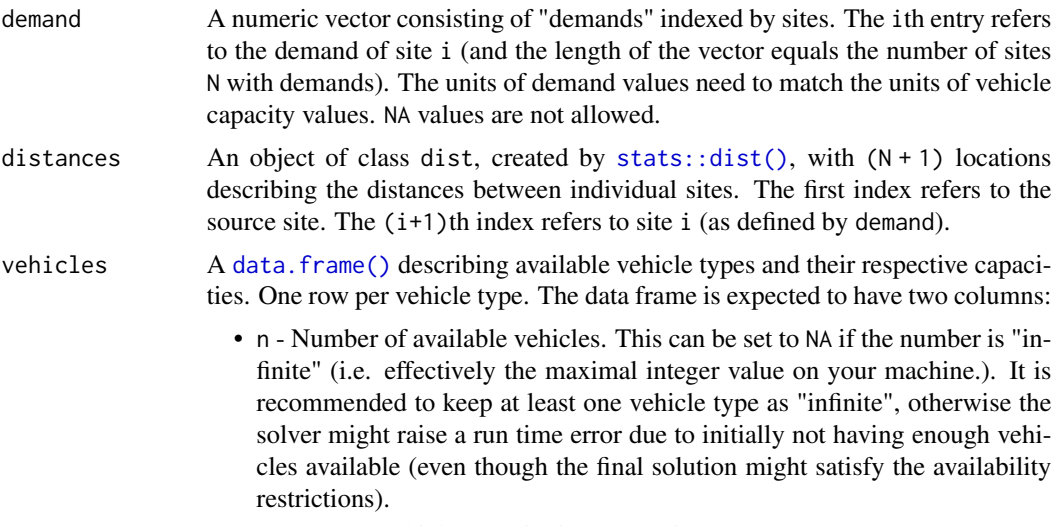

• caps - The vehicle capacity in same units as demand.

<span id="page-2-0"></span>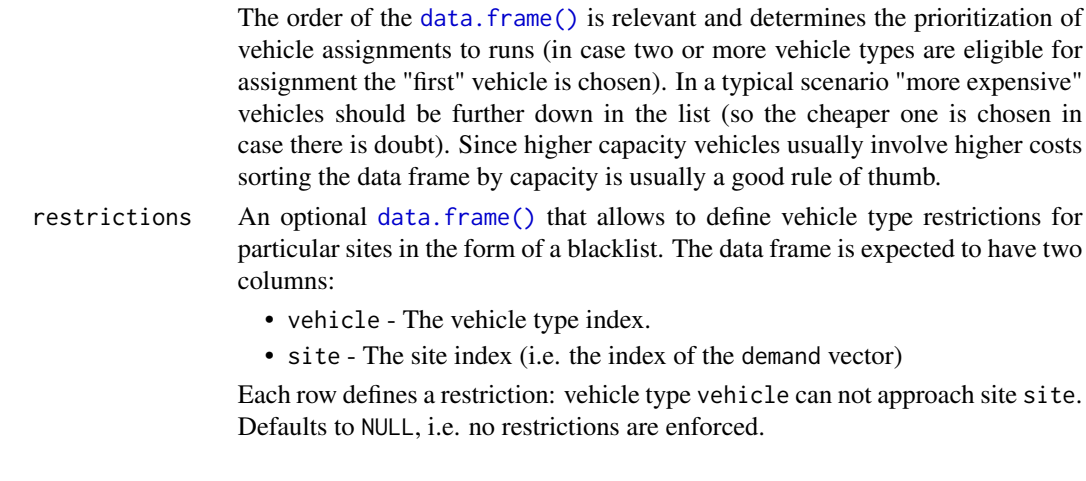

#### Details

See the original paper, Clarke, G. and Wright, J.R. (1964) [doi:10.1287/opre.12.4.568,](https://doi.org/10.1287/opre.12.4.568) for a detailed explanation of the Clarke-Wright algorithm.

#### Value

Returns a "heumilkr\_solution" object, a [data.frame\(\)](#page-0-0) with one row per site-run combination bestowed with additional attributes. Its columns consist of:

- site The site index (i.e. the index of the demand vector) associated to the run.
- run Identifies the run the site is assigned to.
- order Integer values providing the visiting order within each run.
- vehicle The vehicle type index (as provided in vehicles) associated to the run.
- load The actual load in units of demand on the particular run.
- distance The travel distance of the particular run.

Unless a site demand exceeds the vehicle capacities it is always assigned to only a single run.

#### Examples

```
demand <- c(3, 2, 4, 2)
positions <-
  data.frame(
    pos_x = c(0, 1, -1, 2, 3),pos_y = c(0, 1, 1, 2, 3)\lambdaclarke_wright(
  demand,
  dist(positions),
  data. frame(n = NA\_integer_, caps = 6)
\mathcal{L}
```
<span id="page-3-2"></span><span id="page-3-0"></span>clarke\_wright\_cvrplib *Applying* [clarke\\_wright\(\)](#page-1-1) *to CVRPLIB data*

#### Description

Applying [clarke\\_wright\(\)](#page-1-1) to CVRPLIB data

#### Usage

clarke\_wright\_cvrplib(instance)

#### Arguments

instance A "heumilkr\_solution". See [cvrplib\\_download\(\)](#page-4-1) or bundled CVRPLIB data like [cvrplib\\_A.](#page-3-1)

#### Value

A "heumilkr\_solution" object. See [clarke\\_wright\(\)](#page-1-1).

#### See Also

Other cvrplib: [cvrplib\\_download\(](#page-4-1)), [cvrplib\\_ls\(](#page-6-1))

<span id="page-3-1"></span>cvrplib\_A *CVRP instance data by Augerat, 1995*

#### Description

A collection of CVRP instances by Augerat, 1995, provided courtesy of [CVRPLIB.](http://vrp.atd-lab.inf.puc-rio.br) See [CVRPLIB](http://vrp.atd-lab.inf.puc-rio.br) for visualizations of the instances and their solutions as well as a multitude of alternative instance data.

#### Usage

cvrplib\_A

#### Format

cvrplib\_A:

A list of CVRP instances as "cvrplib\_instance" objects. The instances can be directly fed into solver algorithm, e.g. via [clarke\\_wright\\_cvrplib\(\)](#page-3-2).

#### Source

<http://vrp.atd-lab.inf.puc-rio.br>

<span id="page-4-0"></span>

#### Description

A collection of CVRP instances by Augerat, 1995, provided courtesy of [CVRPLIB.](http://vrp.atd-lab.inf.puc-rio.br) See [CVRPLIB](http://vrp.atd-lab.inf.puc-rio.br) for visualizations of the instances and their solutions as well as a multitude of alternative instance data.

#### Usage

cvrplib\_B

#### Format

cvrplib\_B:

A list of CVRP instances as "cvrplib\_instance" objects. The instances can be directly fed into solver algorithm, e.g. via [clarke\\_wright\\_cvrplib\(\)](#page-3-2).

#### Source

<http://vrp.atd-lab.inf.puc-rio.br>

<span id="page-4-1"></span>cvrplib\_download *CVRPLIB problem instance downloader*

#### Description

[CVRLIB](http://vrp.atd-lab.inf.puc-rio.br/) offers a selection of CVRP problem instances. This function downloads the instance data and conveniently makes it available to be fed into solver functions, e.g. with [clarke\\_wright\\_cvrplib\(\)](#page-3-2). The primary purpose for those instances is benchmarking / comparing speed as well as performance of solvers.

#### Usage

```
cvrplib_download(qualifier)
```
#### Arguments

qualifier The qualifier of the problem instance. E.g. "tai/tai150d". This can either be inferred directly from the website or by the output of [cvrplib\\_ls\(\)](#page-6-1).

#### Value

Returns a "cvrplib\_instance" object which contains CVRPLIB problem instance data.

#### <span id="page-5-0"></span>See Also

Other cvrplib: [clarke\\_wright\\_cvrplib\(](#page-3-2)), [cvrplib\\_ls\(](#page-6-1))

cvrplib\_E *CVRP instance data by Christofides and Eilon, 1969*

#### Description

A collection of CVRP instances by Christofides and Eilon, 1969, provided courtesy of [CVRPLIB.](http://vrp.atd-lab.inf.puc-rio.br) See [CVRPLIB](http://vrp.atd-lab.inf.puc-rio.br) for visualizations of the instances and their solutions as well as a multitude of alternative instance data.

#### Usage

cvrplib\_E

#### Format

cvrplib\_E:

A list of CVRP instances as "cvrplib\_instance" objects. The instances can be directly fed into solver algorithm, e.g. via [clarke\\_wright\\_cvrplib\(\)](#page-3-2).

#### Source

<http://vrp.atd-lab.inf.puc-rio.br>

cvrplib\_F *CVRP instance data by Fisher, 1994*

#### Description

A collection of CVRP instances by Fisher, 1994, provided courtesy of [CVRPLIB.](http://vrp.atd-lab.inf.puc-rio.br) See [CVRPLIB](http://vrp.atd-lab.inf.puc-rio.br) for visualizations of the instances and their solutions as well as a multitude of alternative instance data.

#### Usage

cvrplib\_F

#### Format

```
cvrplib_F:
```
A list of CVRP instances as "cvrplib\_instance" objects. The instances can be directly fed into solver algorithm, e.g. via [clarke\\_wright\\_cvrplib\(\)](#page-3-2).

#### Source

<http://vrp.atd-lab.inf.puc-rio.br>

<span id="page-6-1"></span><span id="page-6-0"></span>

#### Description

Scrapes the CVRPLIB website to look for available data sets. This function call can take some time.

#### Usage

```
cvrplib_ls()
```
#### Value

A vector of data set qualifiers which can be used with [cvrplib\\_download\(\)](#page-4-1).

#### See Also

Other cvrplib: [clarke\\_wright\\_cvrplib\(](#page-3-2)), [cvrplib\\_download\(](#page-4-1))

cvrplib\_Tai *CVRP instance data by Rochat and Taillard, 1995*

#### Description

A collection of CVRP instances by Rochat and Taillard, 1995, provided courtesy of [CVRPLIB.](http://vrp.atd-lab.inf.puc-rio.br) See [CVRPLIB](http://vrp.atd-lab.inf.puc-rio.br) for visualizations of the instances and their solutions as well as a multitude of alternative instance data.

#### Usage

cvrplib\_Tai

#### Format

```
cvrplib_Tai:
```
A list of CVRP instances as "cvrplib\_instance" objects. The instances can be directly fed into solver algorithm, e.g. via [clarke\\_wright\\_cvrplib\(\)](#page-3-2).

#### Source

<http://vrp.atd-lab.inf.puc-rio.br>

#### Description

Calculates the total distance associated to a [clarke\\_wright\(\)](#page-1-1) result. This is the measure that the corresponding Capacitated Vehicle Routing Problem minimizes.

#### Usage

```
milkr_cost(solution)
```
#### Arguments

solution A "heumilkr\_solution" object, typically obtained by [clarke\\_wright\(\)](#page-1-1).

#### Value

The total traveled distance.

#### Examples

```
demand \leq -c(3, 2, 4, 2)positions <-
  data.frame(
   pos_x = c(0, 1, -1, 2, 3),pos_y = c(0, 1, 1, 2, 3))
solution <- clarke_wright(
  demand,
  dist(positions),
  data.frame(n = NA\_integer_, caps = 6)
)
milkr_cost(solution)
```
milkr\_saving *Vehicle run saving*

#### Description

Measures the saving that was achieved by the heuristic optimization algorithm [clarke\\_wright\(\)](#page-1-1) compared to the naive vehicle run assignment, i.e. one run per site.

#### <span id="page-8-0"></span>milkr\_saving 9

#### Usage

milkr\_saving(solution, relative = FALSE)

#### Arguments

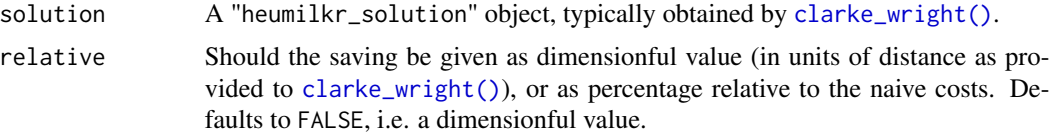

#### Value

The savings either as dimensionful value or as percentage relative to the naive costs, depending on relative.

### Examples

```
demand \leq -c(3, 2, 4, 2)positions <-
 data.frame(
   pos_x = c(0, 1, -1, 2, 3),pos_y = c(0, 1, 1, 2, 3))
solution <- clarke_wright(
 demand,
 dist(positions),
  data.frame(n = NA\_integer_, caps = 6)
\lambdaprint(milkr_saving(solution))
```

```
print(milkr_saving(solution, relative = TRUE))
```
# <span id="page-9-0"></span>Index

∗ cvrplib clarke\_wright\_cvrplib, [4](#page-3-0) cvrplib\_download, [5](#page-4-0) cvrplib\_ls, [7](#page-6-0) ∗ datasets cvrplib\_A, [4](#page-3-0) cvrplib\_B, [5](#page-4-0) cvrplib\_E, [6](#page-5-0) cvrplib\_F, [6](#page-5-0) cvrplib\_Tai, [7](#page-6-0) clarke\_wright, [2](#page-1-0) clarke\_wright(), *[4](#page-3-0)*, *[8,](#page-7-0) [9](#page-8-0)* clarke\_wright\_cvrplib, [4,](#page-3-0) *[6,](#page-5-0) [7](#page-6-0)* clarke\_wright\_cvrplib(), *[4–](#page-3-0)[7](#page-6-0)* cvrplib\_A, *[4](#page-3-0)*, [4](#page-3-0) cvrplib\_B, [5](#page-4-0) cvrplib\_download, *[4](#page-3-0)*, [5,](#page-4-0) *[7](#page-6-0)* cvrplib\_download(), *[4](#page-3-0)*, *[7](#page-6-0)* cvrplib\_E, [6](#page-5-0) cvrplib\_F, [6](#page-5-0) cvrplib\_ls, *[4](#page-3-0)*, *[6](#page-5-0)*, [7](#page-6-0) cvrplib\_ls(), *[5](#page-4-0)* cvrplib\_Tai, [7](#page-6-0) data.frame(), *[2,](#page-1-0) [3](#page-2-0)* milkr\_cost, [8](#page-7-0) milkr\_saving, [8](#page-7-0) stats::dist(), *[2](#page-1-0)*